# <span id="page-0-0"></span>Analyse de la dépendance avec R, une brève introduction aux copules

-R User Group Toulouse-

Tom Rohmer

19 septembre 2019

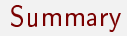

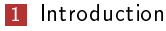

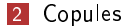

3 [package npcopTest: détection de rupture](#page-9-0) [Cas de données sériellement indépendantes](#page-10-0)

# <span id="page-2-0"></span>Summary

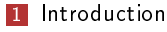

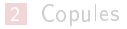

3 [package npcopTest: détection de rupture](#page-9-0) [Cas de données sériellement indépendantes](#page-10-0)

### Autour de la dépendance, exemple du crash boursier du 19 octobre 1987

- . Des données multivariées et sériellement dépendantes.
- $\triangleright$  Question: Changement dans la dépendance?

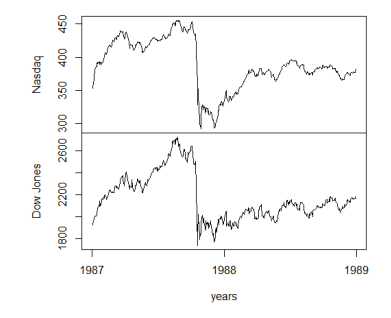

Figure: Nasdaq, Dow Jones and the "black Monday" (1987-10-19),  $\bigcirc$  library QRM

 $\mathbb{R}$ 

#### Mesurer la dépendance

Considérons  $(X_1, Y_1), \ldots, (X_n, Y_n)$  des copies indépendantes de  $(X, Y)$ . **11** Coefficient de Pearson

$$
\tau_{\pi} = \frac{\mathrm{cov}(X, Y)}{\sqrt{\mathrm{var}(X)\mathrm{var}(Y)}} \qquad \hat{\tau}_{\pi} = \frac{\sum_{i=1}^{n} (X_i - \bar{X}_n)(Y_i - \bar{Y}_n)}{\sqrt{\sum_{i=1}^{n} (X_i - \bar{X}_n)^2 \sum_{i=1}^{n} (Y_i - \bar{Y}_n)^2}}
$$

<sup>2</sup> Coefficient de Spearman

$$
\rho = \frac{\text{cov}(F(X), G(Y))}{\sqrt{\text{var}(F(X))\text{var}(G(Y))}} \qquad \hat{\rho} = \hat{\tau}_{\pi}(\underline{R}_X, \underline{R}_Y)
$$

<sup>3</sup> Coefficient de concordance (Kendall, ginni, beta de Blomqvist, etc.)

>cor(X,Y,method=c("pearson", "kendall", "spearman"))

# <span id="page-5-0"></span>Summary

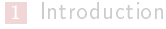

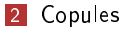

3 [package npcopTest: détection de rupture](#page-9-0) [Cas de données sériellement indépendantes](#page-10-0)

### Analyse multivariée, dépendance, copule

#### Théorème de Sklar (1959)

Soit  $(X_1, \ldots, X_d)$  un vecteur aléatoire. Notons  $H(x) = P(X_1 \le x_1, \ldots X_d \le x_d)$ sa f.d.r. et soient  $F_1, \ldots, F_d$  les f.d.r. marginales, supposées continues. Alors il existe une <u>unique</u> fonction  $C:[0,1]^2 \rightarrow [0,1]$  telle que:

$$
H(x) = C\left(F_1(x_1),\ldots,F_d(x_d)\right), \qquad x \in \mathbb{R}^d.
$$

#### [\[Copules\]](https://testmyshinyapply.shinyapps.io/app-copula2/)

- **1** Caracteriser des structures de dépendance (non nécéssairement linéaires)
- **2** Modéliser les intéractions entre plusieurs covariables
- B Expliquer un phénomène en fonction de ces intéractions
- **4** Détecter des changements dans la dépendance, dans le temps ou l'espace
- 5 Application sur un large spectre de données: finance, biologie, génétique.

## Classical copulas

Independence copula:

$$
C^{\Pi}(\mathbf{u})=\prod_{j=1}^d u_j;
$$

 $\overline{\phantom{a}}$ 

**Normal copulas** 

$$
C_{\Sigma}^N(u)=\Phi_{d,\Sigma}\{\Phi^{-1}(u_1),\ldots,\Phi^{-1}(u_d)\};
$$

Gumbel-Hougaard copulas:

$$
C_{\theta}^{GH}(\mathbf{u}) = \exp\left(-\left[\sum_{j=1}^d \{-\log(u_j)\}^{\theta}\right]^{1/\theta}\right), \quad \theta \geq 1;
$$

Clayton copulas:

$$
\mathcal{C}_{\theta}^{Cl}(\boldsymbol{u}) = \left(\sum_{j=1}^d u_j^{-\theta} - d + 1\right)^{-1/\theta}, \quad \theta > 0.
$$

 $\rightarrow$ [My Copulas here](https://testmyshinyapply.shinyapps.io/app-copula2/)

#### Package R: copula

**R** Kojadinovic, Ivan and Yan, Jun and others Modeling multivariate distributions with continuous margins using the copula R package Journal of Statistical Software, 2010

```
\library(copula)
X=rCopula(100,claytonCopula(5))
head(X)
```
 $[0,1]$   $[0,2]$ [1,] 0.7331002 0.5318563 [2,] 0.5412551 0.5522277 [3,] 0.7795055 0.9763939 [4,] 0.8916388 0.7930044 [5,] 0.4153212 0.4089746 [6,] 0.3304539 0.4557191

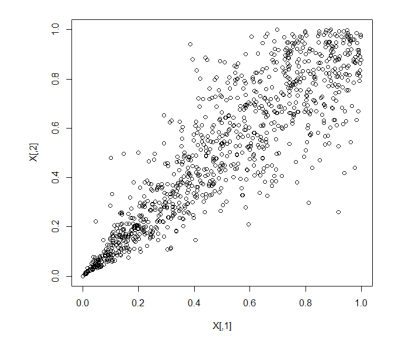

# <span id="page-9-0"></span>Summary

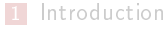

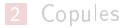

#### 3 [package npcopTest: détection de rupture](#page-9-0) [Cas de données sériellement indépendantes](#page-10-0)

# <span id="page-10-0"></span>Copulas and test for breaks detection

#### $\mathcal{H}_0$  :  $\exists F$  such that  $X_1, \ldots, X_n$  have c.d.f. F.

Sklar's theorem allows to rewrite  $\mathcal{H}_0$  as  $\mathcal{H}_{0,m} \cap \mathcal{H}_{0,c}$  where

```
\mathcal{H}_{0,m} \cap \mathcal{H}_{0,c}:
        \mathcal{H}_{0,c} : \exists C, such that X_1,\ldots,X_n have copula C
        \mathcal{H}_{0,m}: \exists F_1,\ldots,F_d such that X_1,\ldots,X_n have m.c.d.f. F_1,\ldots,F_d.
```
- **Construction of a test for**  $\mathcal{H}_0$  **more powerful than its predecessors against** alternatives involving a change in the copula, based on the CUSUM approach.
- $\blacksquare$  F,  $F_1, \ldots, F_d$  and C are unknown.

#### Estimation non-paramétrique de la copule

Considérons les vecteur  $U_i = (F_1(X_{i1}), \ldots, F_d(X_{id}))$ . La copule du vecteur aléatoire est exactement la fonction de répartition du vecteur aléatoire  $U_i$ :

$$
C(u_1,\ldots,u_d)=P(U_{i1}\leq u_1,\ldots,U_{id}\leq u_d).
$$

Pour  $j = 1, \ldots, d$  soit  $F_{1:n,j}$  la f.d.r. empirique associée à l'échantillon  $X_{1i}, \ldots, X_{ni}$ . Pour  $i = 1, \ldots, n$ , considérons les vecteurs (pseudo-observations):

$$
\hat{\boldsymbol{U}}_{i}^{1:n}=(F_{1:n,1}(X_{i1}),\ldots,F_{1:n,d}(X_{id}))=\frac{1}{n}(R_{i1}^{1:n},\ldots,R_{id}^{1:n}),
$$

Copule empirique, Rüschendorf(1976), Deheuvels(1979)

$$
C_{1:n}(\boldsymbol{u}) = \frac{1}{n} \sum_{i=1}^n \mathbf{1}(\hat{\boldsymbol{U}}_i^{1:n} \leq \boldsymbol{u}), \qquad \boldsymbol{u} \in [0,1]^d.
$$

X<sup>1</sup> = X<sup>n</sup> = (X11, , X<sup>1</sup><sup>d</sup> ) (Xn<sup>1</sup>, , Xnd ) (R 1:n <sup>11</sup> , , R 1:n <sup>1</sup><sup>d</sup> ) (R 1:n <sup>n</sup><sup>1</sup> , , R 1:n nd ) C<sup>1</sup>:n.

# Break detection in copula

A Cramér-von Mises statistic:

$$
S_n = \max_{k \in \{1, \ldots, n-1\}} \frac{1}{n} \sum_{i=1}^n \left( \sqrt{n} \frac{k}{n} \frac{(n-k)}{n} \{ C_{1:k}(\hat{\boldsymbol{\theta}}_i^{1:n}) - C_{k+1:n}(\hat{\boldsymbol{\theta}}_i^{1:n}) \} \right)^2,
$$

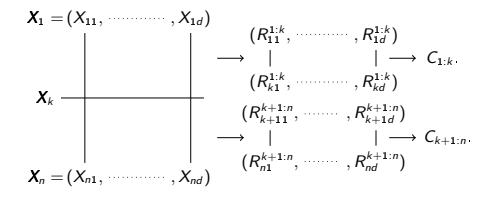

 $S_n$  est une fonctionnelle du processus de copule empirique séquentielle

Sequential empirical copula process

$$
\mathbb{C}_n(s,t,\boldsymbol{u})=\frac{1}{\sqrt{n}}\sum_{i=\lfloor ns\rfloor+1}^{\lfloor nt\rfloor}\left\{1(\hat{\boldsymbol{U}}_i^{\lfloor ns\rfloor+1:\lfloor nt\rfloor}\leq \boldsymbol{u})-C(\boldsymbol{u})\right\}.
$$

### Tests basés sur un rééchantillonage de la statistique

i.i.d. multipliers (voir par.ex. van der Vaart and Wellner(2000))

A sequence of i.i.d. multipliers  $(\xi_i)_{i\in\mathbb{Z}}$  satisfies the following conditions:

- For all  $i \in \mathbb{Z}$ ,  $\xi_i$  are independent of observations  $X_1, \ldots, X_n$
- $\mathbb{E}(\xi_0)=0$ ,  $\text{var}(\xi_0)=1$  and  $\int_0^\infty \{P(|\xi_0|>x)\}^{1/2}\text{d}x<\infty.$

For  $(s,t,u)\in [0,1]^{d+2},\ s\leq t,$  consider the processes

$$
\mathbb{B}_{n}^{(m)}(s,t,u)=\frac{1}{\sqrt{n}}\sum_{i=\lfloor ns\rfloor+1}^{\lfloor nt\rfloor} \xi_{i,n}^{(m)}\{1(\hat{\boldsymbol{U}}_{i}^{\lfloor ns\rfloor+1:\lfloor nt\rfloor}\leq u)-C_{\lfloor ns\rfloor+1:\lfloor nt\rfloor}(u)\}.
$$

Finallement  $\check{S}^{(m)}_n$  est une fonctionnelle (complexe) du processus  $\check{\mathbb{B}}^{(m)}_n$ .

$$
\hat{\rho}_{\textit{val}} = \frac{1}{M}\sum_{m=1}^M \mathbb{1}(\check{S}_n^{(m)} > S_n)
$$

### Exemple 1: pas de changement dans la copule ni dans les marges

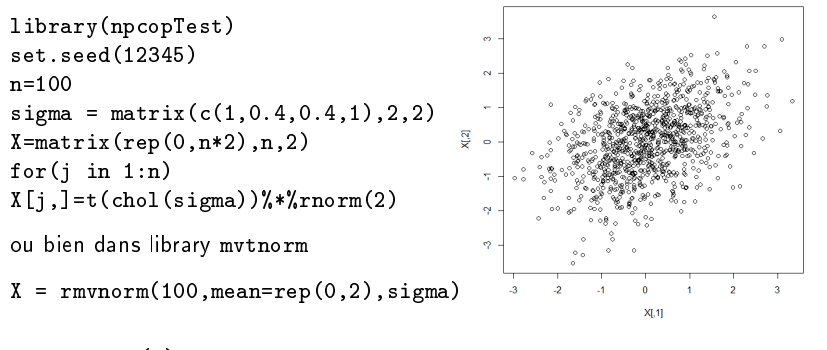

```
>CopTestdm(X)
       Test for change-point detection based on the multivariate empir
        c.d.f. with change in the m.c.d.f. at time(s) m=100
```

```
data: X
Snm = 0.0092805, p-value = 0.597
```
### Exemple 1 bis: changement dans la copule mais pas dans les marges

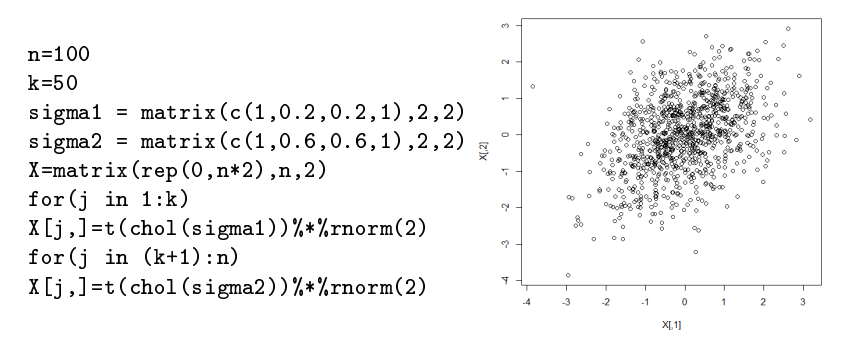

```
>CopTestdm(X)
       Test for change-point detection based on the multivariate empir
        c.d.f. with change in the m.c.d.f. at time(s) m=100
```

```
data: X
Snm = 0.037066, p-value = 0.001
```
# Exemple 1 bisbis: changement structurel dans la copule mais pas dans les marges

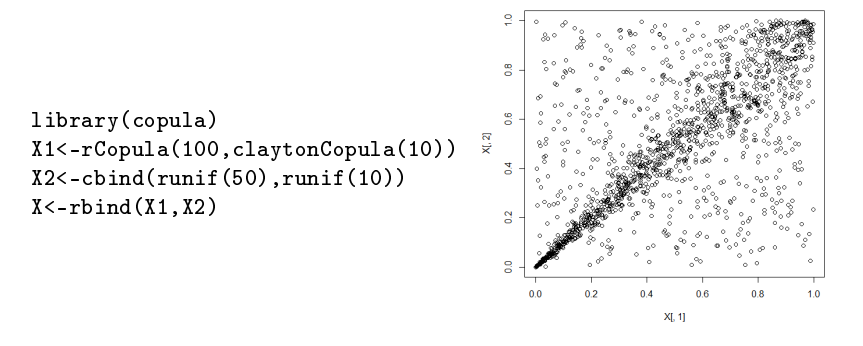

Test for change-point detection based on the multivariate empirical c.d.f. with change in the m.c.d.f. at time(s) m=150

```
data: X
Snm = 0.10976, p-value < 2.2e-16
```
Break detection in the copula when there exists a change in marginal distribution at time  $m = |nt|$ ,  $t \in (0, 1)$  known.

Consider the following null hypothesis

 $\mathcal{H}_0 = \mathcal{H}_{1,m} \cap \mathcal{H}_{0,c}$  $\mathcal{H}_{0,c}$  :∃C, such that  $X_1,\ldots,X_n$  have copula C  $\mathcal{H}_{1,m}$  :∃ $\mathcal{F}_1, \ldots \mathcal{F}_d$  and  $\mathcal{F}'_1, \ldots \mathcal{F}'_d$  such that  $\pmb{X}_1, \ldots, \pmb{X}_m$ have m.c.d.f.  $F_1, \ldots F_d$  and  $\pmb{\chi}_{m+1}, \ldots, \pmb{\chi}_n$  have m.c.d.f.  $F_1', \ldots F_d'.$ 

In the same way, we construct  $C_{1:k,m}$  and  $C_{k+1:n,m}$  from sub sample  $X_1, \ldots, X_k$ and  $X_{k+1}, \ldots, X_n$  for k in  $\{1, \ldots, n-1\}$ .

> Figure: Case of  $m \leq k$  $X_1 = (X_{11}, \dots, X_{1d})$  $X_n = (X_{n1}, \dots, X_{nd})$  $X_m$  $X_k$  $(R_{11}^{1:m}, \cdots, R_{1d}^{1:m})$  $(R_{m1}^{1:m}, \cdots, R_{md}^{1:m})$  $C_{1:m}$  $(R_{m+11}^{m+1:k}, \, \, \cdots \cdots, R_{m+1d}^{m+1:k})$  $(R_{k1}^{m+1:k}, \, \ldots \ldots \, , R_{kd}^{m+1:k})$  $C_{m+1:k}$  $(R_{k+11}^{k+1:n}, \ldots, R_{k+1d}^{k+1:n})$  $(R_{n1}^{k+1:n}, \cdots, R_{nd}^{k+1:n})$  $C_{k+1:n} \longrightarrow C_{k+1:n,m}$  $C_{1:k,m}$

# Exemple 2: pas de changement dans la copule mais changement dans les marges

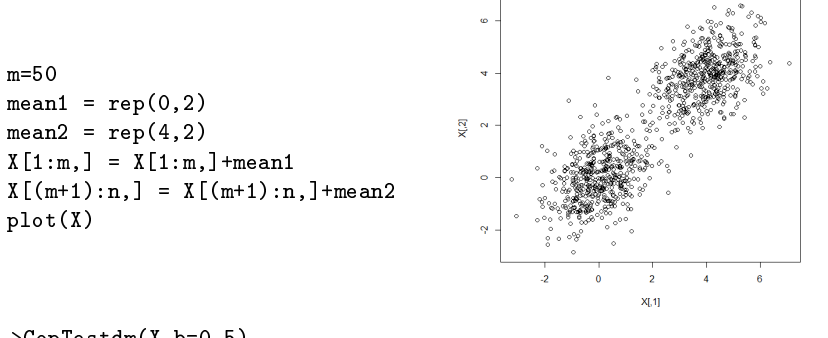

```
>CopTestdm(X,b=0.5)
        Test for change-point detection based on the multivariate empir
        c.d.f. with change in the m.c.d.f. at time(s) m=50
data: X
```
 $Snm = 0.0092499$ , p-value = 0.598

### Exemple 3: Changement dans la copule et changement dans les marges

```
n=100
m=50mean1 = rep(0,2)mean2 = rep(4,2)signal = matrix(c(1, 0.2, 0.2, 1), 2, 2)sigma2 = matrix(c(1, 0.6, 0.6, 1), 2, 2)\mathbf{\alpha}X = matrix(rep(0, n*2), n, 2)\bulletfor(i \text{ in } 1:m)X[i],]=t(chol(sigma1))%*%rnorm(2)
                                               ^{\circ}for(j in (m+1):n)X[i],]=t(chol(sigma2))%*%rnorm(2)
                                                    b.
                                                          \ddot{\mathbf{0}}<sup>2</sup>
                                                                    x
                                                                         ß.
X[1:m,] = X[1:m,]+\text{mean1}XI.1IX[(m+1):n] = X[(m+1):n] + \text{mean2}> CopTestdm(X,b=0.5)
          Test for change-point detection based on the multivariate empir
          c.d.f. with change in the m.c.d.f. at time(s) m=50
```

```
data: X
Snm = 0.044528, p-value < 2.2e-16
```
#### Exemple 4: Changement dans la copule et 2 changements dans les marges

n=200  $m1 = 100$  $m2 = 150$  $k = 50$  $signa1 = matrix(c(1, 0.2, 0.2, 1), 2, 2)$  $signa2 = matrix(c(1, 0.6, 0.6, 1), 2, 2)$ 

```
X=matrix(rep(0,n*2),n,2)for(i in 1:k)X[i],]=t(chol(sigma1))%*%rnorm(2)
for(i \text{ in } (k+1):n)X[i],]=t(chol(sigma2))%*%rnorm(2)
```
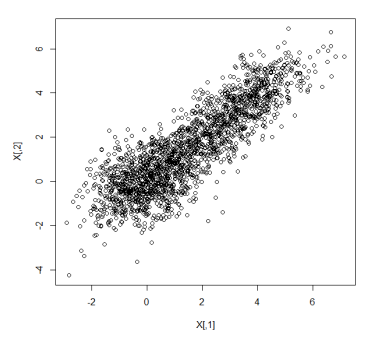

# <span id="page-22-0"></span>Exemple 4: Changement dans la copule et 2 changements dans les marges

```
mean1 = rep(0,2)mean2 = \text{rep}(2,2)mean3 = rep(4,2)X[1:m1, l=X[1:m1, l+mean1]X[(m1+1):m2], =X[(m1+1):m2], ] +mean2
X[(m2+1):n,]=X[(m2+1):n,]+mean3
```

```
>CopTestdm(X,b=c(0.5,0.75))
```
Test for change-point detection based on the multivariate empir c.d.f. with change in the m.c.d.f. at time(s) m=100, 150

data: X Snm = 0.027974, p-value = 0.007